# NOTICE TECHNIQUE INSTALLATEUR

*Mise en service poêles*

*POELE HOBEN / AW*

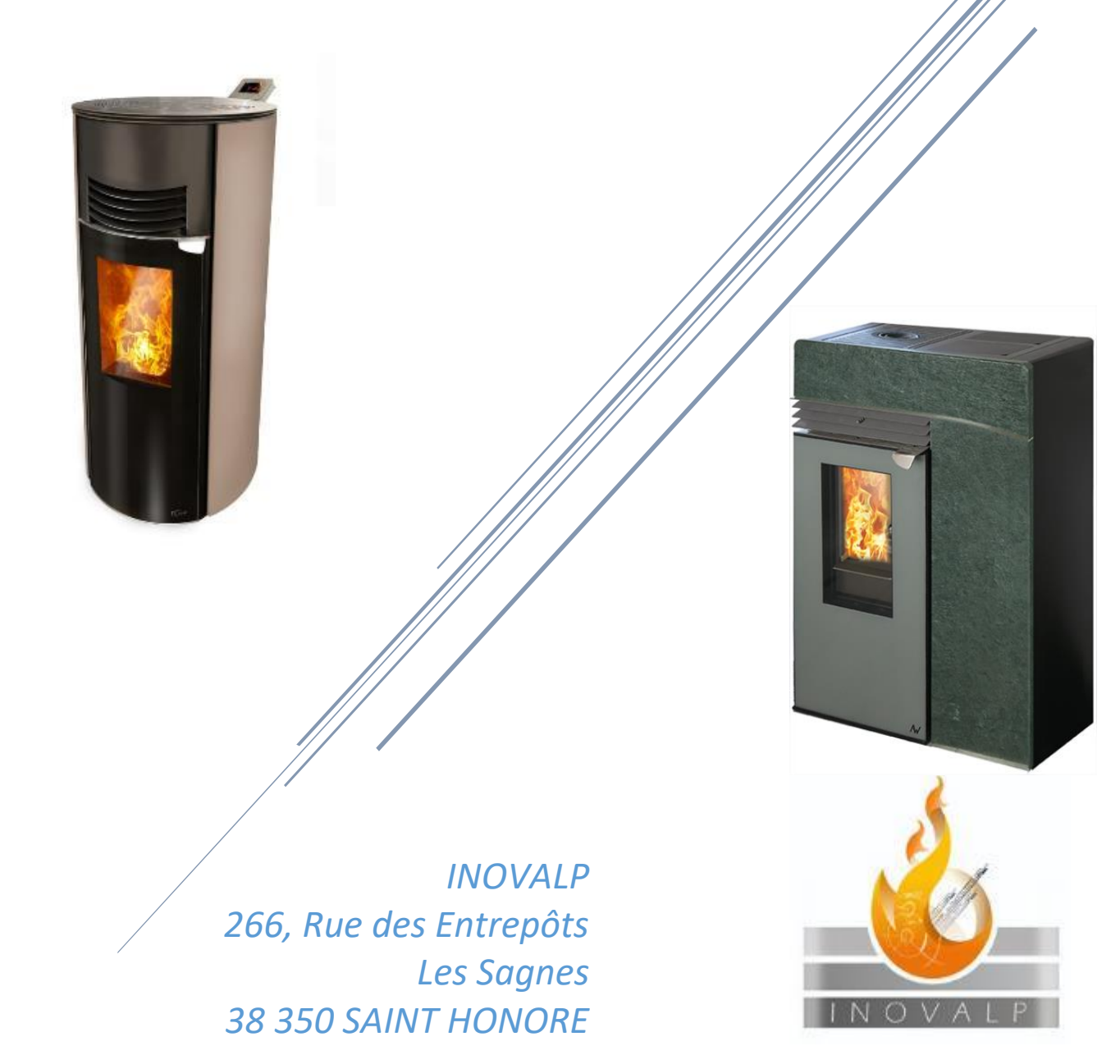

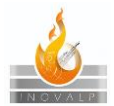

# <span id="page-1-0"></span>*Objet/Portée*

*Cette instruction est à l'attention exclusive des professionnels en charge de l'installation et de la maintenance de poêles à granulés HOBEN*

*L'objet de cette instruction est de décrire les différentes étapes de la mise en service d'un poêle Hoben/AW*

# Table des matières

#### [Objet/Portée](#page-1-0) 1

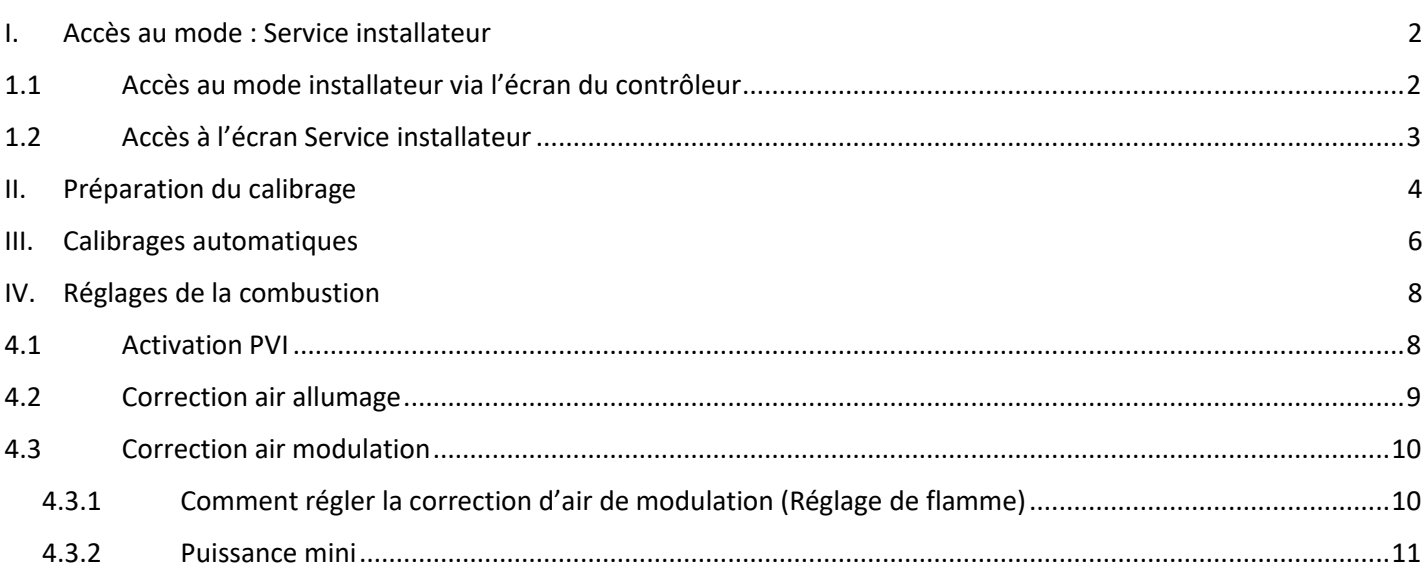

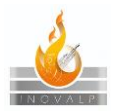

## <span id="page-2-0"></span>*I. Accès au mode : Service installateur*

## <span id="page-2-1"></span>*1.1 Accès au mode installateur via l'écran du contrôleur*

L'accès au menu installateur est protégé par un code à trois chiffres changeant de manière aléatoire, à chaque accès à l'écran de ce code.

Le numéro à 4 chiffres vous permet de trouver le code d'accès au service installateur de la façon décrite ci-dessous. Code d'accès:

1er chiffre = Faire la somme des deux premiers chiffres du numéro affiché. Prendre le dernier chiffre de ce résultat 2e chiffre = Faire la somme des deux derniers chiffres du numéro affiché. Prendre le dernier chiffre de ce résultat 3e chiffre = toujours « 9 »

Exemple : 1253 => code 389  $1559$  => code 649  $6892$  => code 419

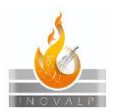

# <span id="page-3-0"></span>*1.2 Accès à l'écran Service installateur*

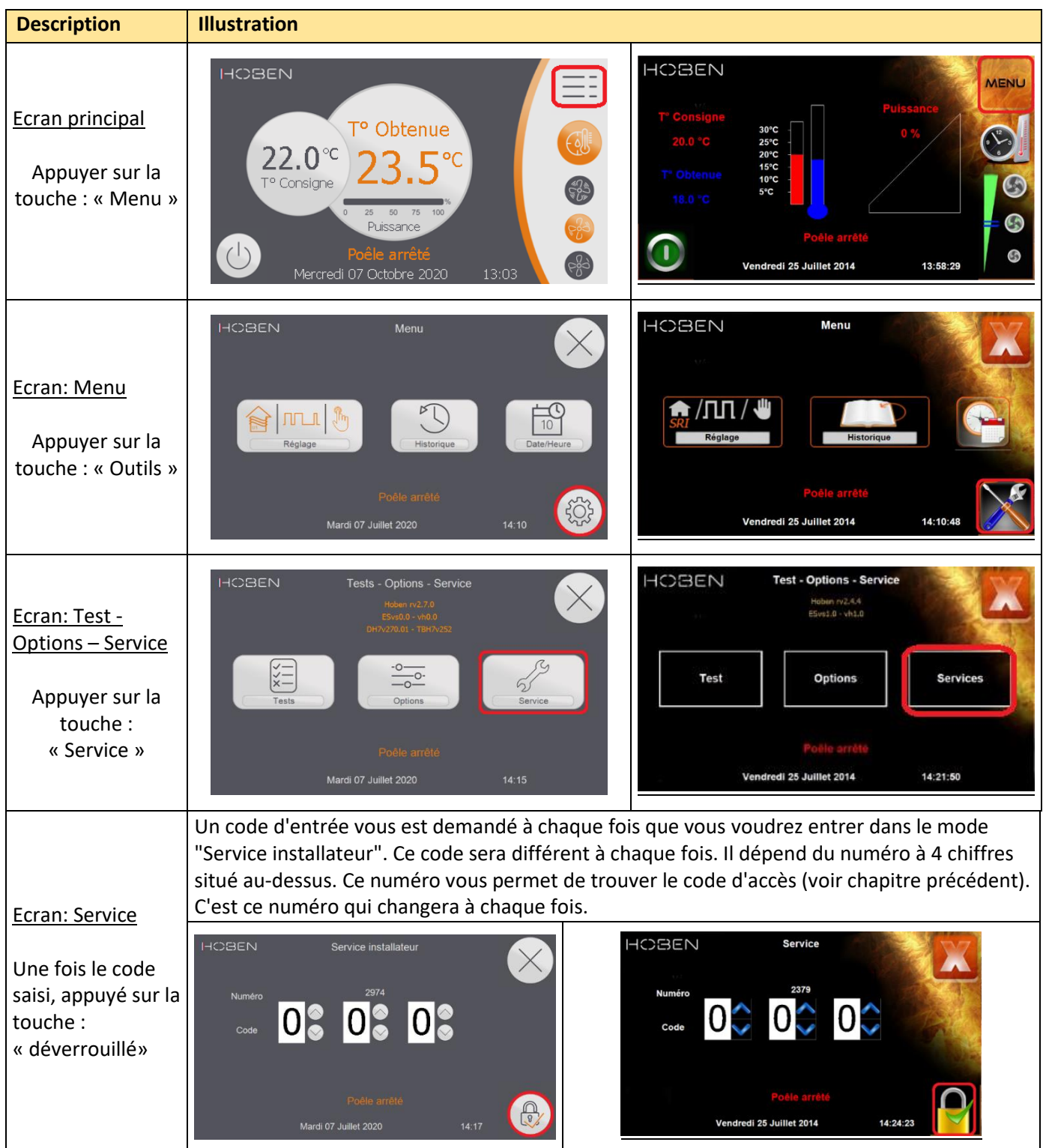

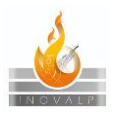

# <span id="page-4-0"></span>*II. Préparation du calibrage*

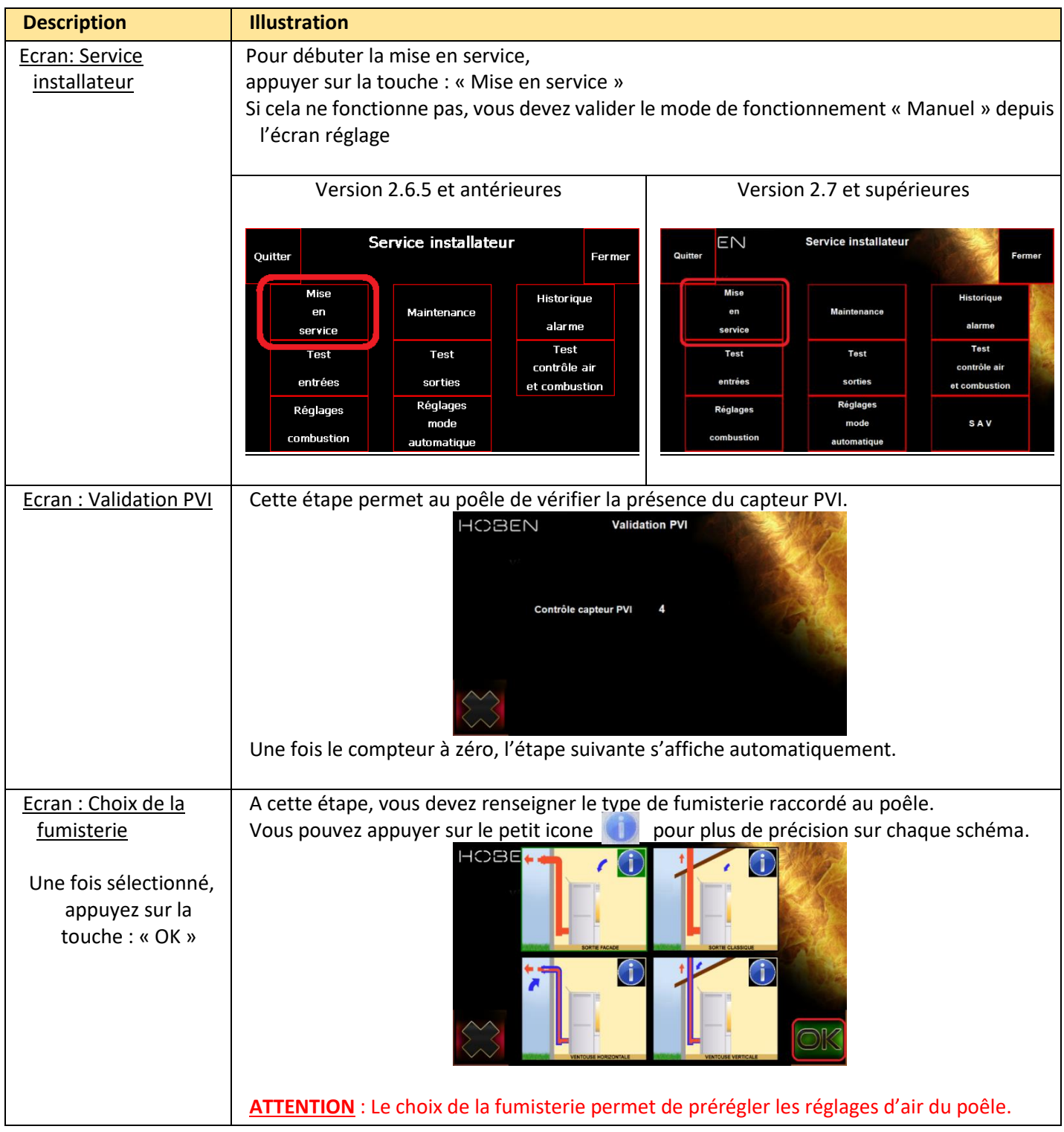

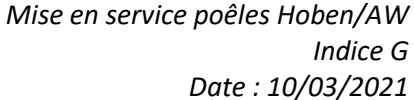

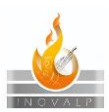

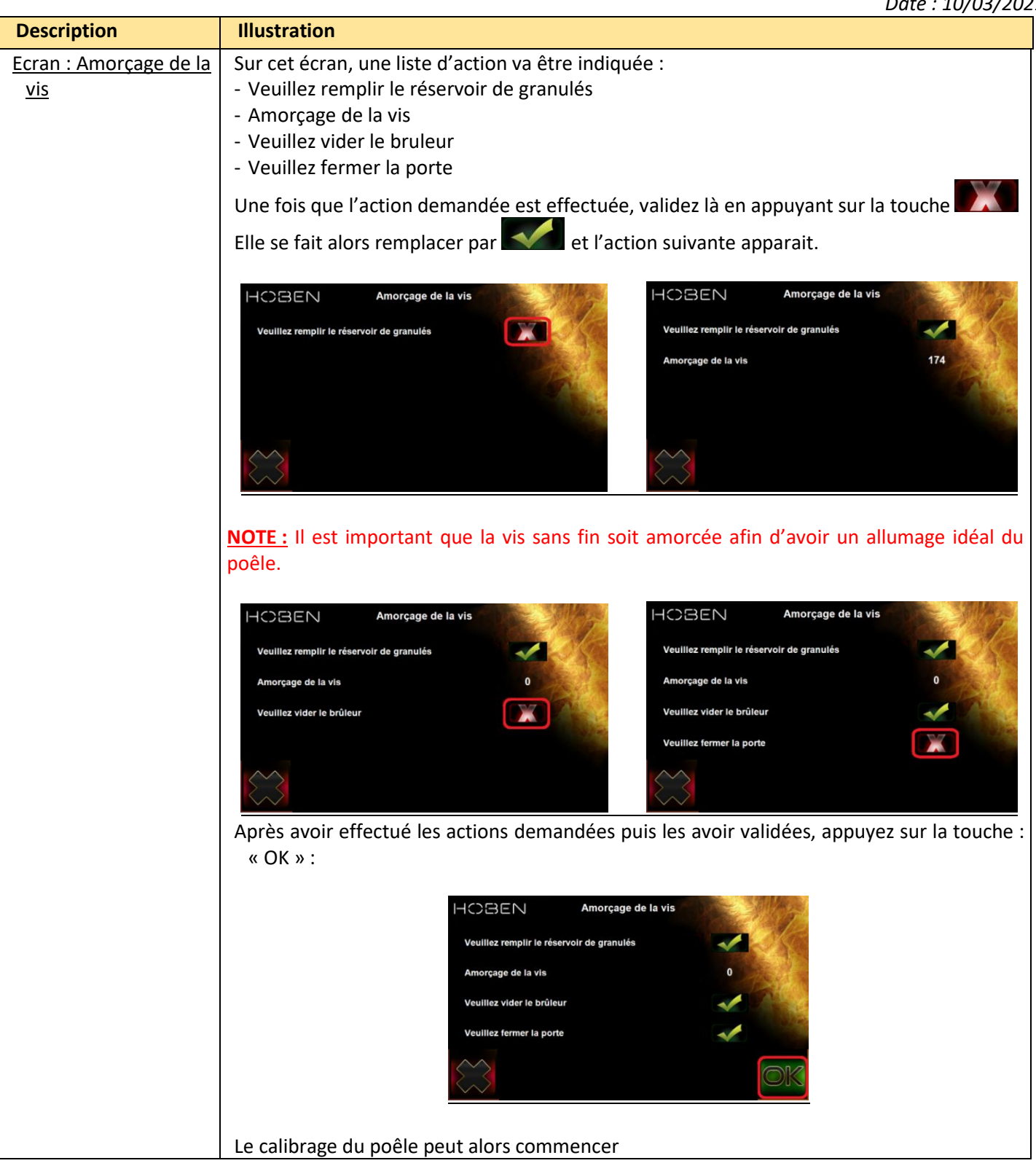

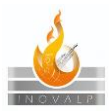

# <span id="page-6-0"></span>*III. Calibrages automatiques*

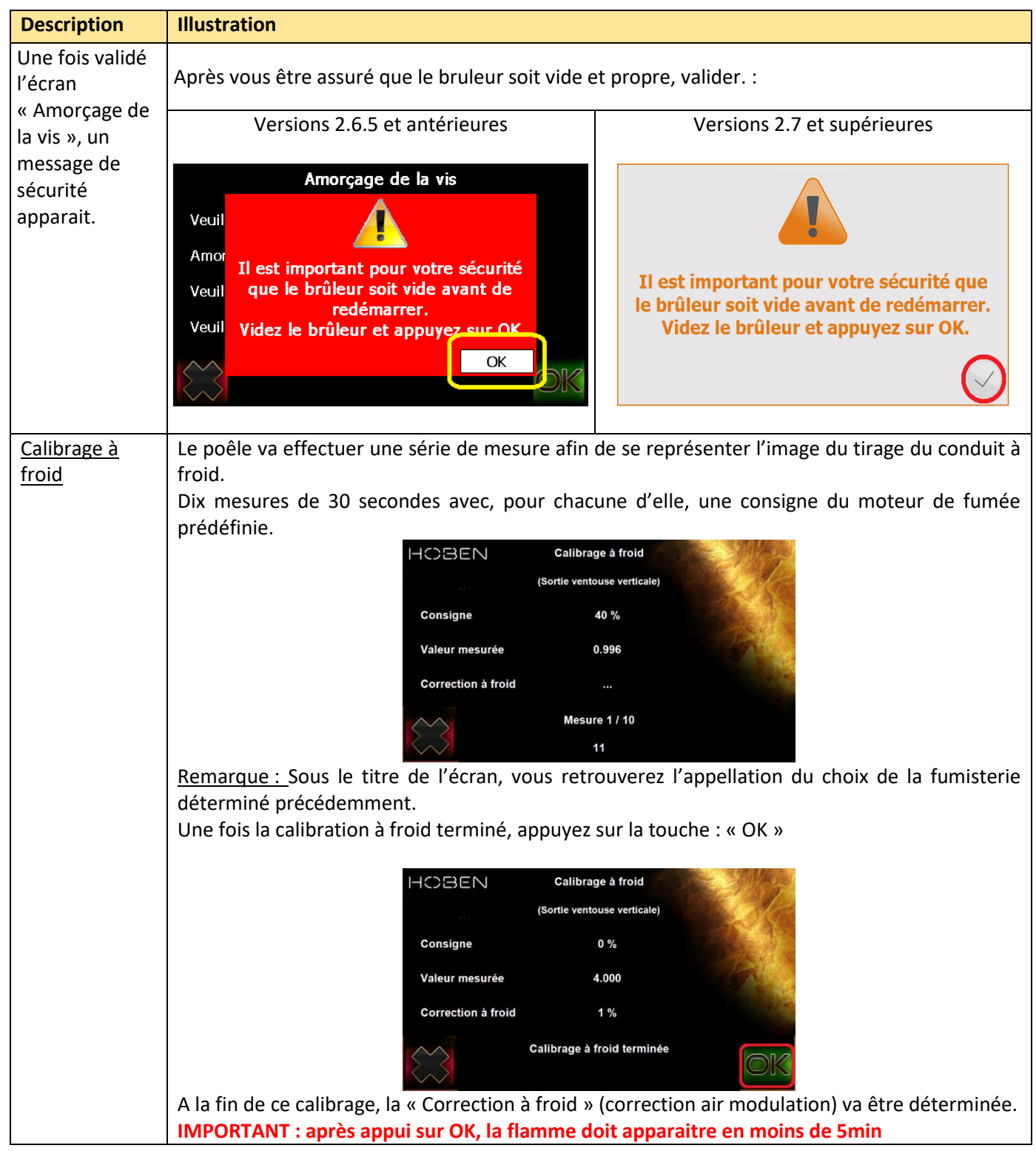

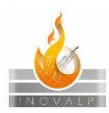

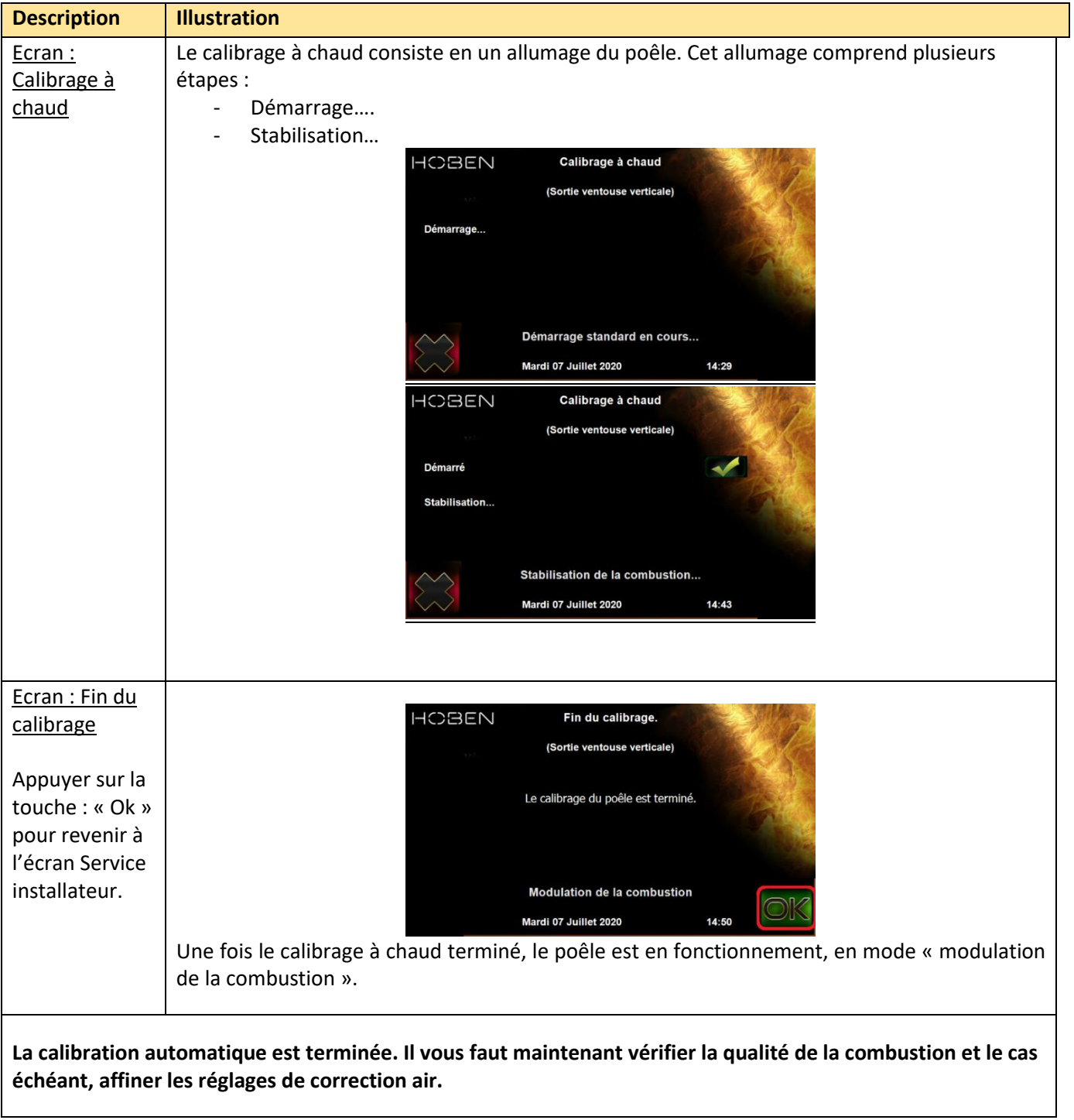

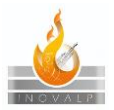

# <span id="page-8-0"></span>*IV. Réglages de la combustion*

Vous pouvez affiner les réglages de la combustion effectués par le poêle. Pour ce faire il vous faut retourner dans le menu "Service installateur" (voir début de la procédure *I. Accès au mode : Service installateur*)

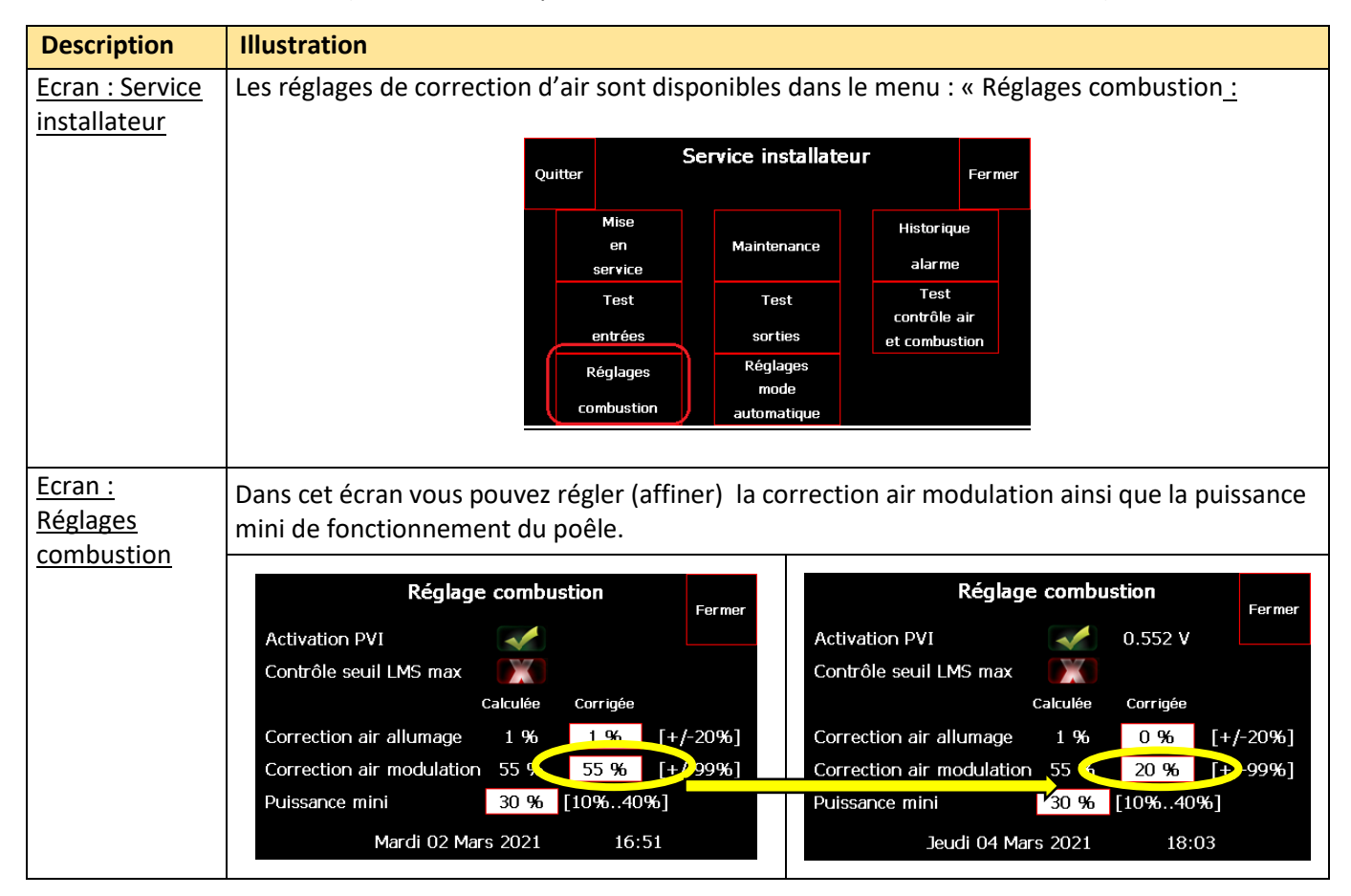

### <span id="page-8-1"></span>*4.1 Activation PVI*

Ce menu vous permet d'activer ou désactiver le capteur PVI (LMS402).

La fonctionnalité PVI comprend de nombreuses sécurités, notamment celles liées au passage d'air dans le poêle.

Désactiver ce paramètre, c'est désactiver ces sécurités.

**L'option PVI est OBLIGATOIRE dès lors que l'entrée d'air comburant est raccordée (prise d'air extérieur, concentrique) IMPORTANT** : L'activation PVI **DOIT** être validée lorsque le capteur est présent sur le poêle.

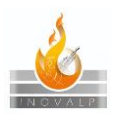

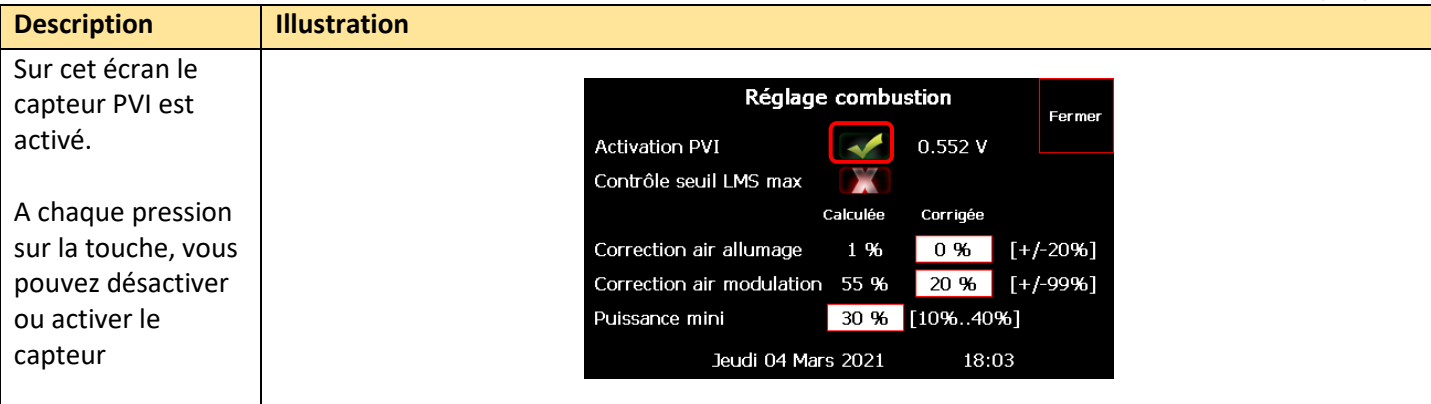

# <span id="page-9-0"></span>*4.2 Correction air allumage*

**IMPORTANT :** L'air d'allumage ne nécessite généralement pas d'être modifié au-delà de la plage -3-+3%, sauf sur indication de votre service technique HOBEN/ALPENWOOD

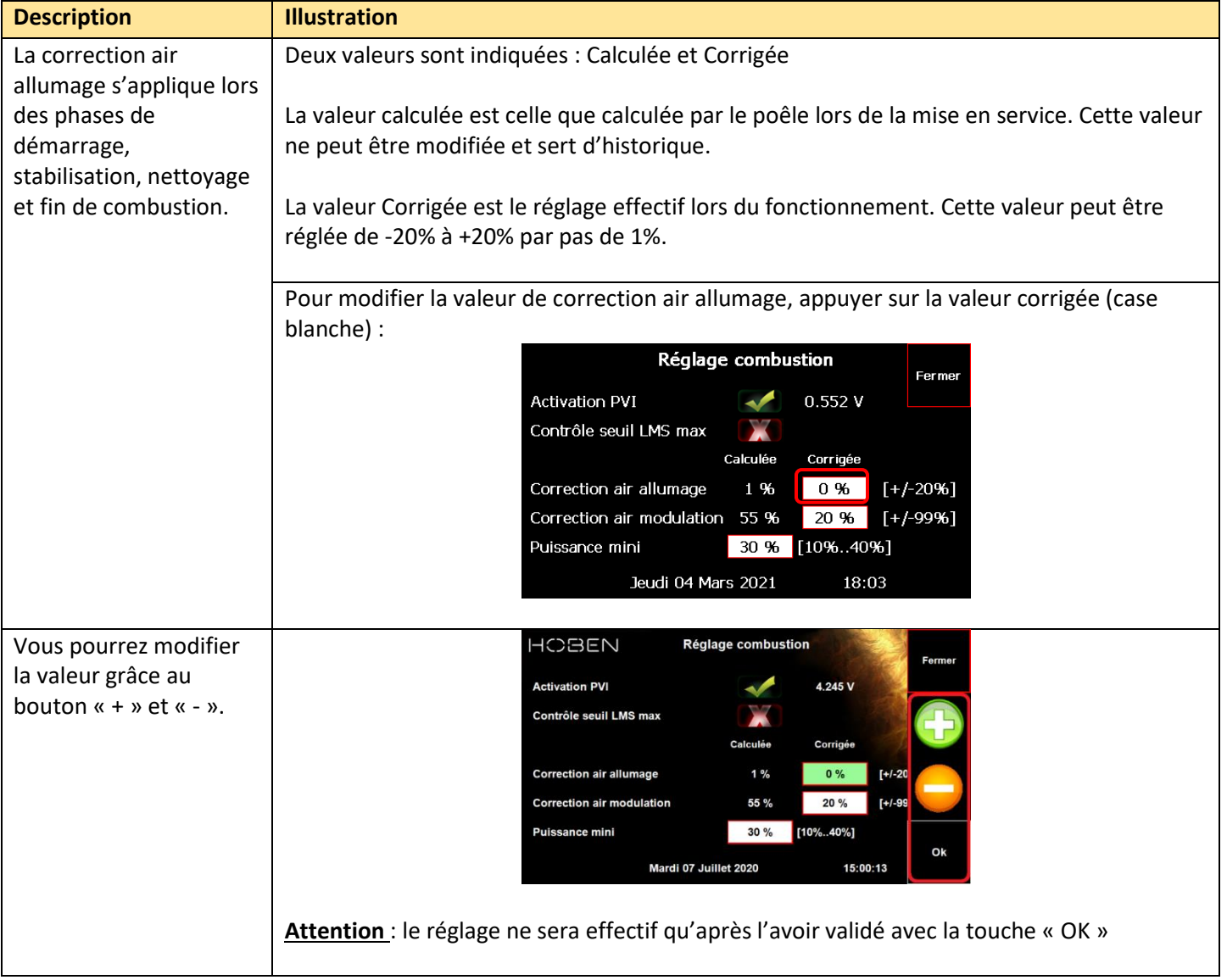

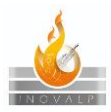

### <span id="page-10-0"></span>*4.3 Correction air modulation*

La correction air modulation s'applique lors des phases de modulation de la combustion.

La correction d'air de combustion est un réglage permettant le bon fonctionnement du poêle, d'un bon rendement et de l'esthétique de la flamme.

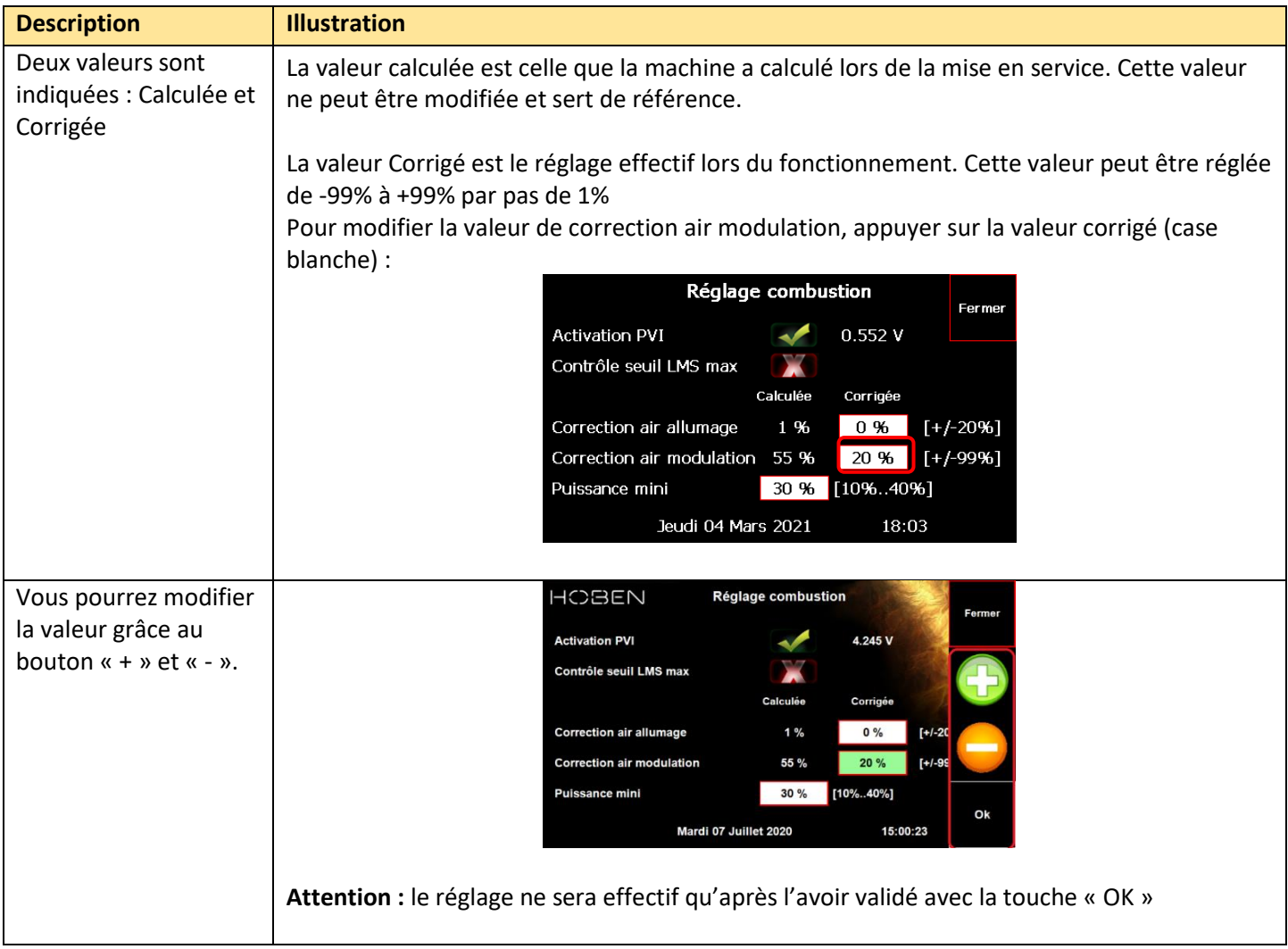

### <span id="page-10-1"></span>4.3.1 Comment régler la correction d'air de modulation (Réglage de flamme)

Il peut s'avérer nécessaire de devoir affiner le réglage en air de modulation.

But de ce réglage : Apporter la quantité d'air nécessaire au bruleur pour une combustion complète (pas de dépôt noir, pas de flammèches).

Si le réglage est trop pauvre en air : La flamme est molle, de couleur orangé, il y a des flammèches noires en permanence au bout des flammes. Une accumulation de granulés se forme dans le bruleur

Si le réglage trop riche en air : La flamme est très vive. Sa taille est cyclique. Elle grandit lors de l'approvisionnement en granulés, diminue jusqu'au niveau du bruleur jusqu'à l'arrivée de nouveaux granulés qui la fait de nouveau grandir. Les granulés de bois sont brulés beaucoup trop vite.

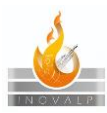

#### Réglage de la correction air modulation :

Faite en sorte que le poêle soit en puissance max, 80% (mode manuel, consigne 30°C). Cela permet d'obtenir une grande flamme permettant une stabilisation de la combustion plus rapide et une vision facilitée de la flamme et sa combustion.

Nous vous conseillons de débuter avec un réglage trop riche en air (flamme vive). Diminuer le réglage d'air de 20%. Patienter quelques minutes le temps que la modulation se stabilise.

Des flammèches apparaissent elles au bout des flammes ?

- ➢ Si non, continuez à descendre de 20% le réglage jusqu'à voir apparaitre ces flammèches.
- ➢ Si oui, Cela signifie que vous êtes arrivé à la limite de la bonne combustion. Remonter la valeur de correction air modulation de +30%/+40% pour vous assurer une combustion complète quelques que soit les conditions.

#### <span id="page-11-0"></span>4.3.2 Puissance mini

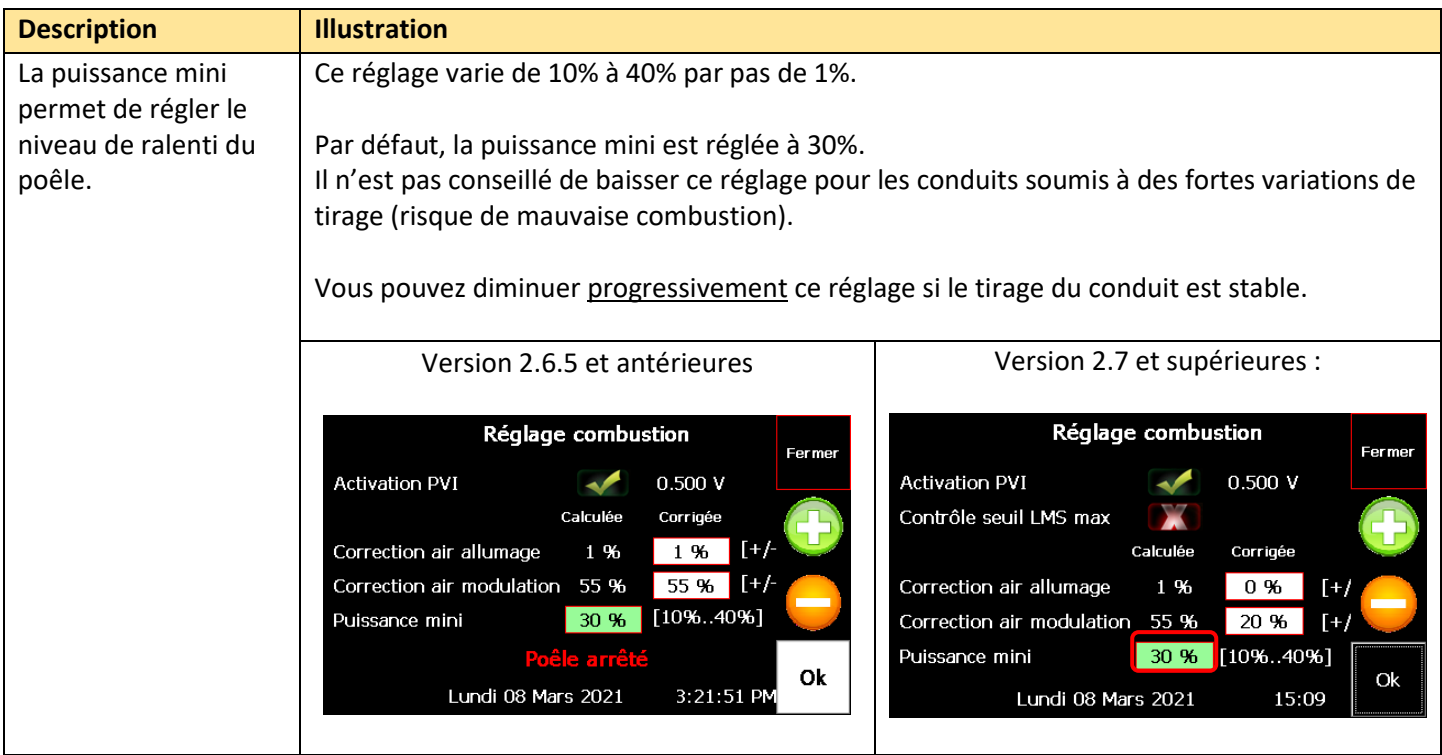